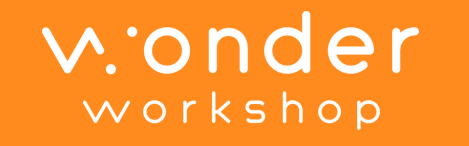

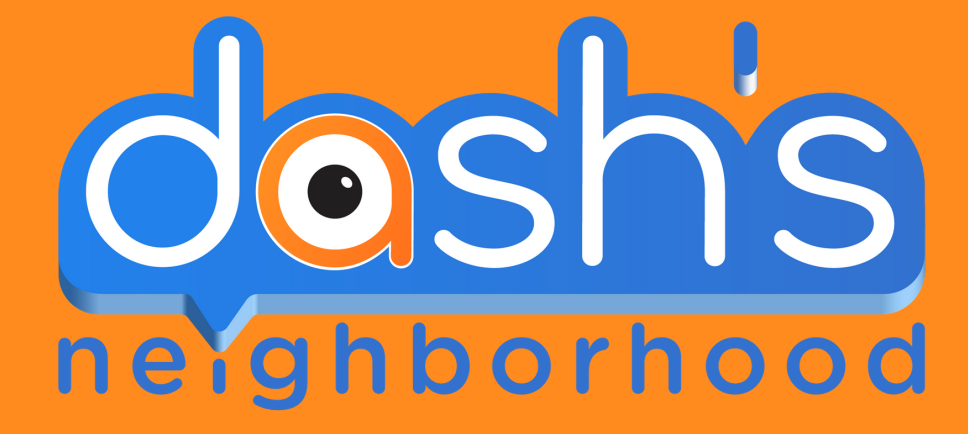

## **I N S T R U C T I O N S F O R A C C E S S I N G D A S H R O B O T S I M U L A T O R**

TEACHER CODE: \_\_\_\_\_\_\_\_\_

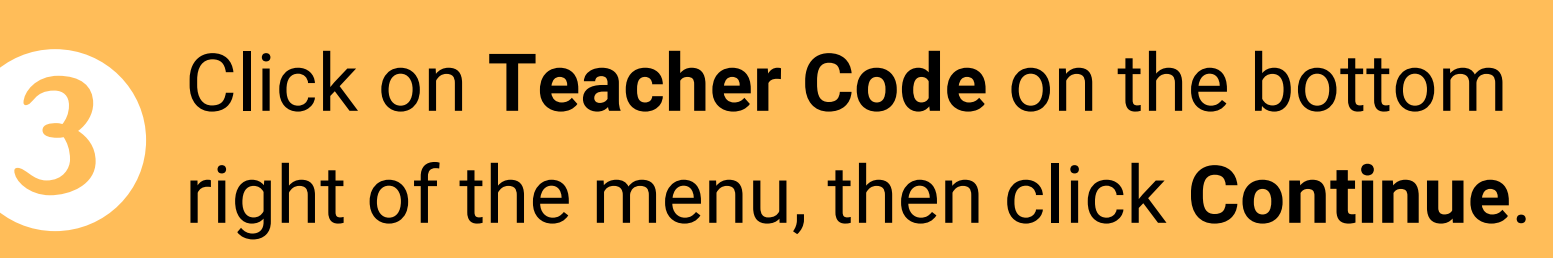

Go to code.makewonder.com on **Google Chrome** on your device (computer, laptop, tablet, etc).

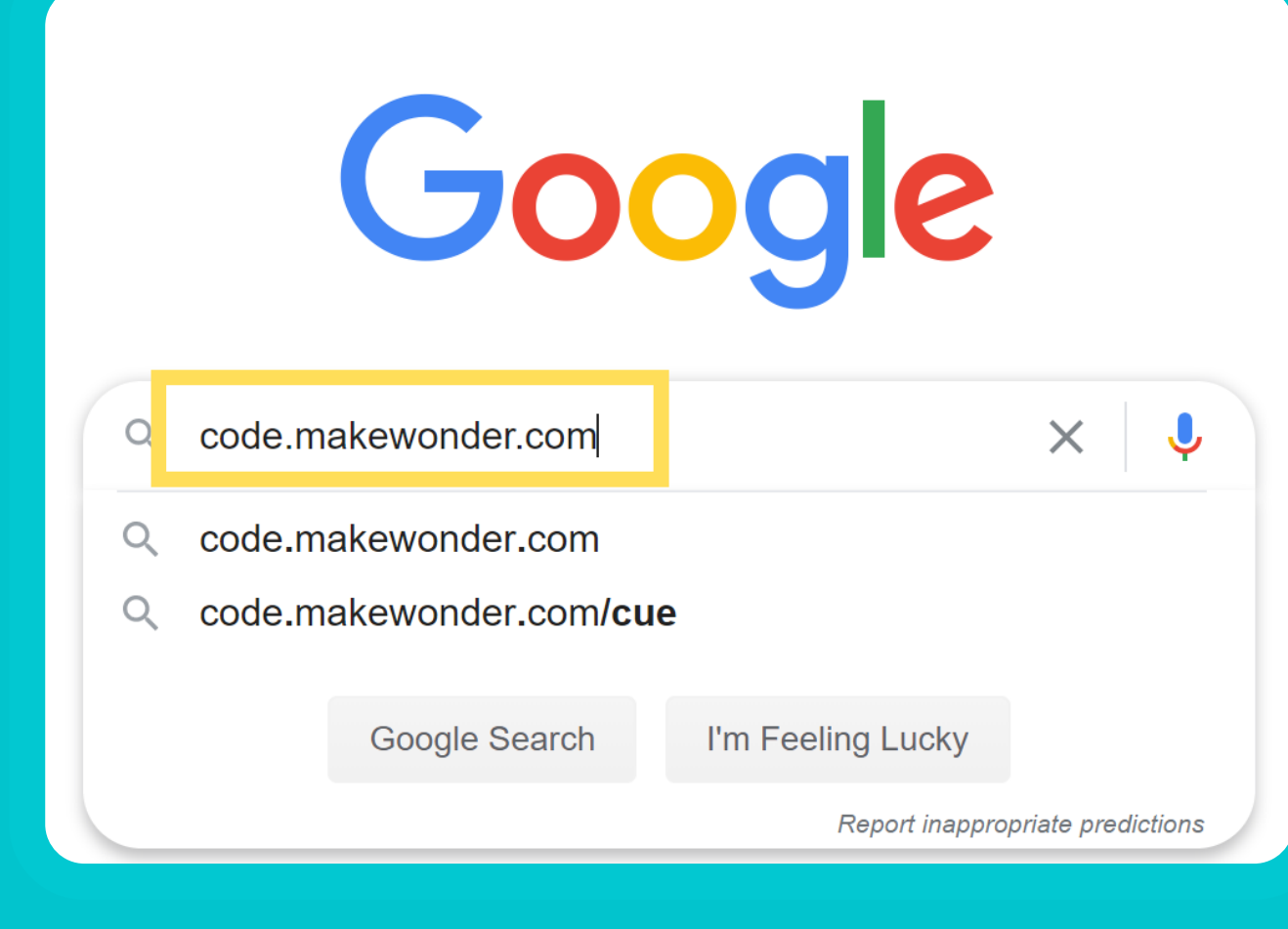

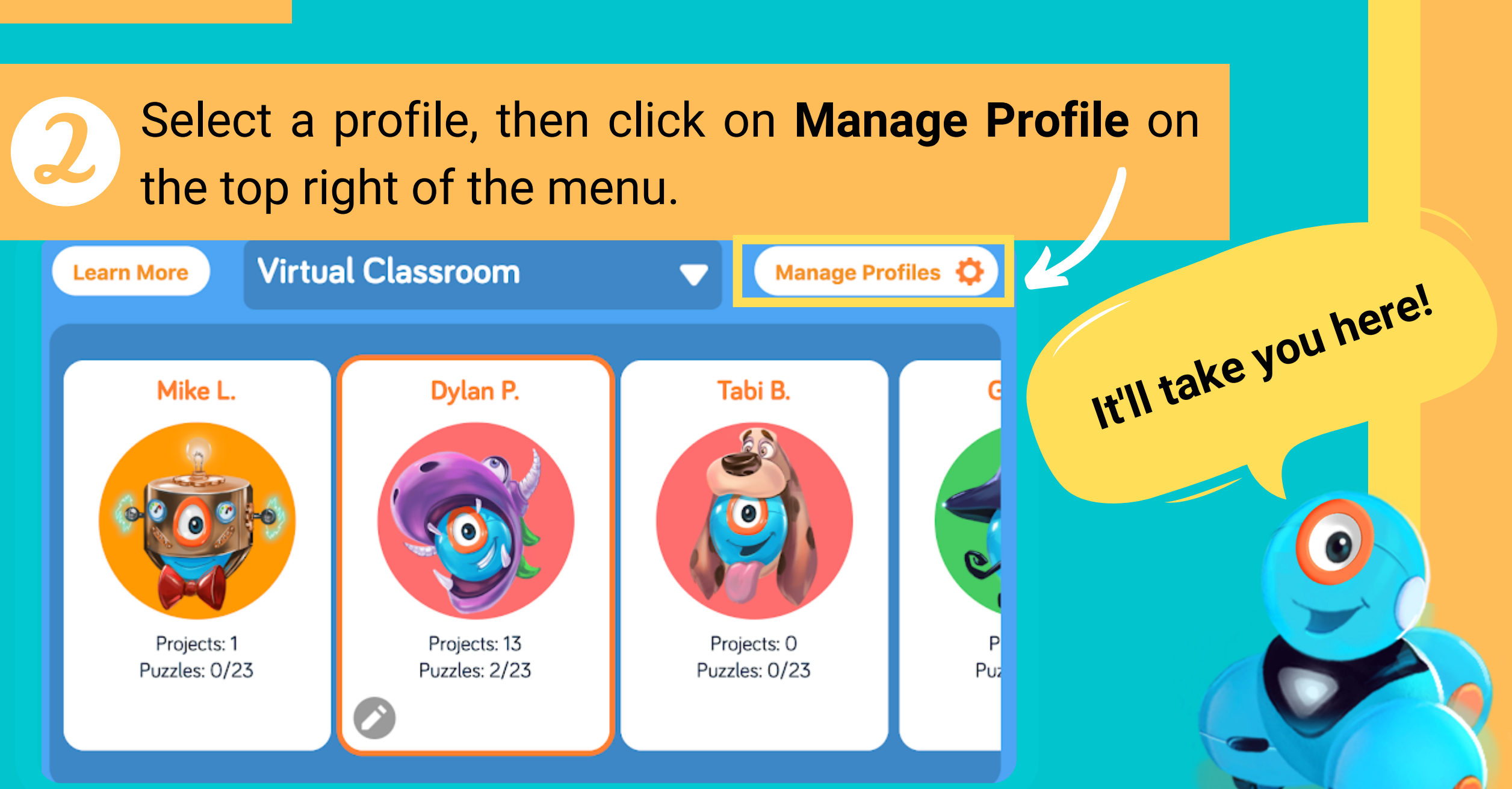

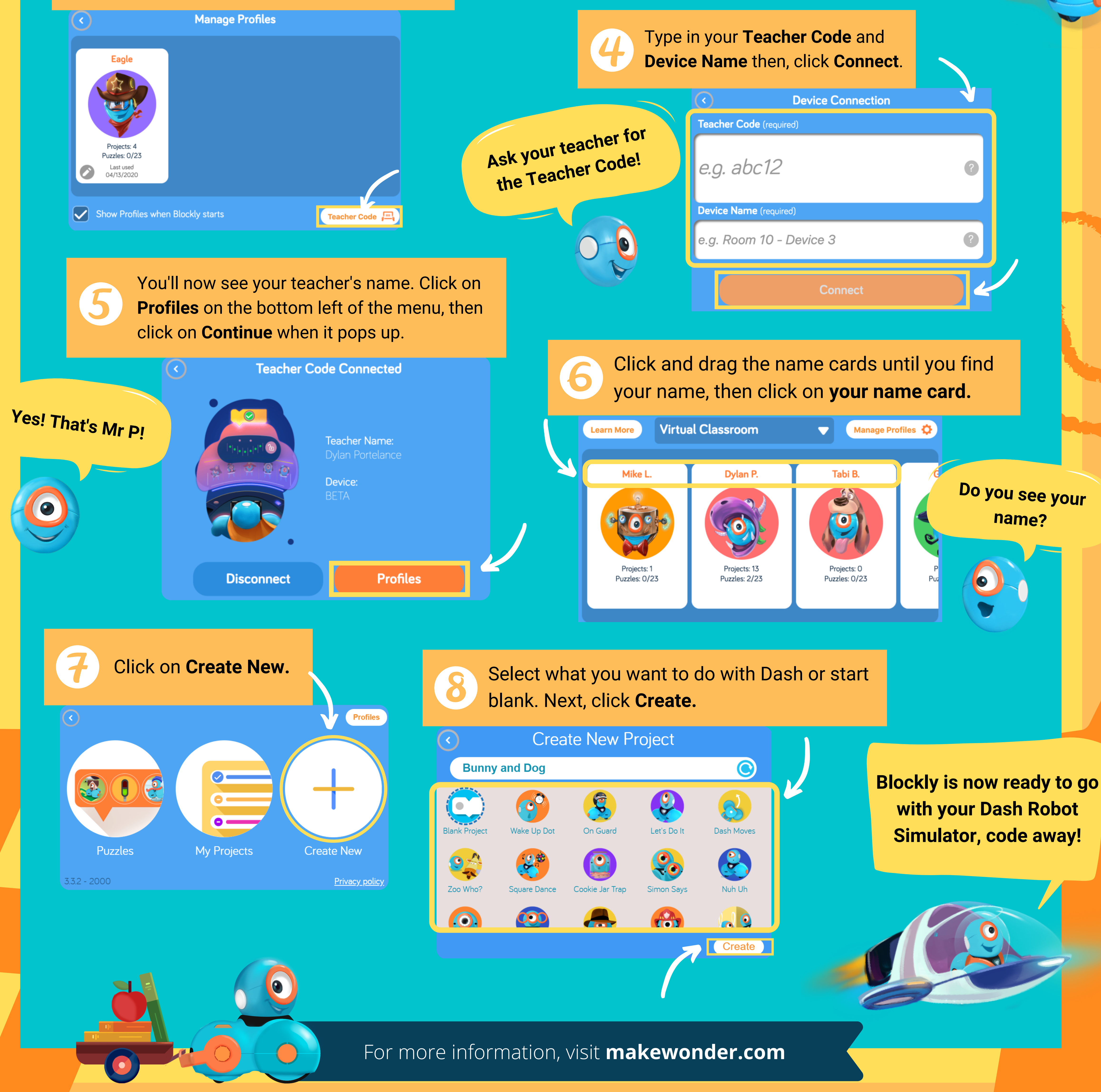